# **Challenges for using PREP and PGD operationally**

Tayfun Dalkılıç, Daan Degrauwe, Piet Termonia

## **Contents**

- PREP
	- memory consumption
	- cpu time
- PGD

# **Technical information**

- cy39 t1.03, including Surfex 7.2
- SGI-UV2000: 256-core 2.4 Ghz **1TB shared memory** machine

## **PREP: CPU time**

• Using PREP to interpolate from operational Turkish domain (709 x 439) to domains of different dimensions

- [Oper@4.5km](mailto:Oper@4.5km)
- [250@4km](mailto:250@4km)
- [500@1.5km](mailto:500@1.5km)
- [1000@0.5km](mailto:1000@0.5km)
- [1500@0.5km](mailto:1500@0.5km)

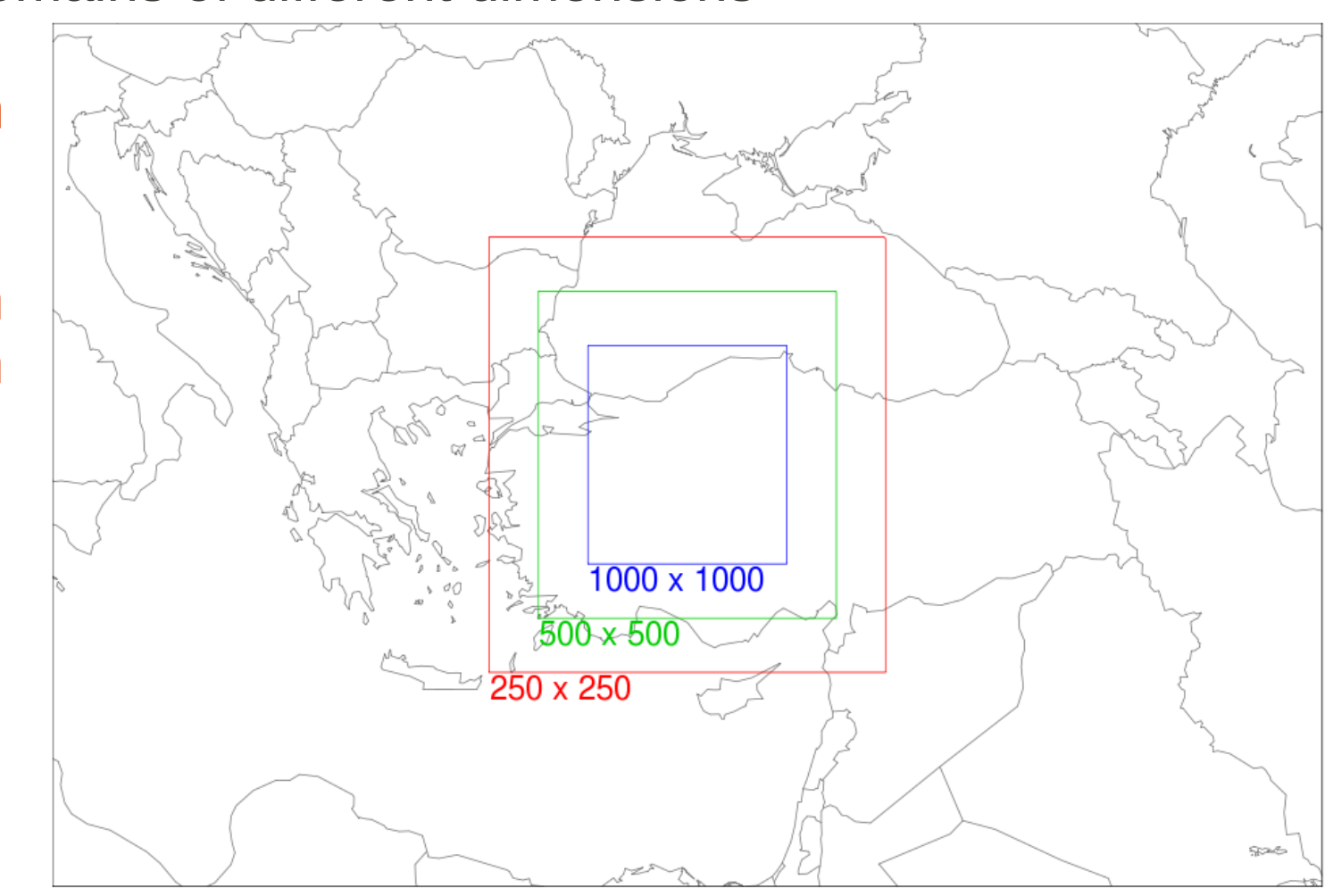

\*\*\* 1500 domain coincides with 500 domain

#### **PREP: CPU time**

#### • Profiling with Dr Hook for 1500 x 1500 domain:

Profiling information for program='./PREP', proc#1: Memory usage : 27314 MBytes (heap), 27311 MBytes (rss) Wall-time is 1790.10 sec on proc#1 (1 procs, 1 threads)

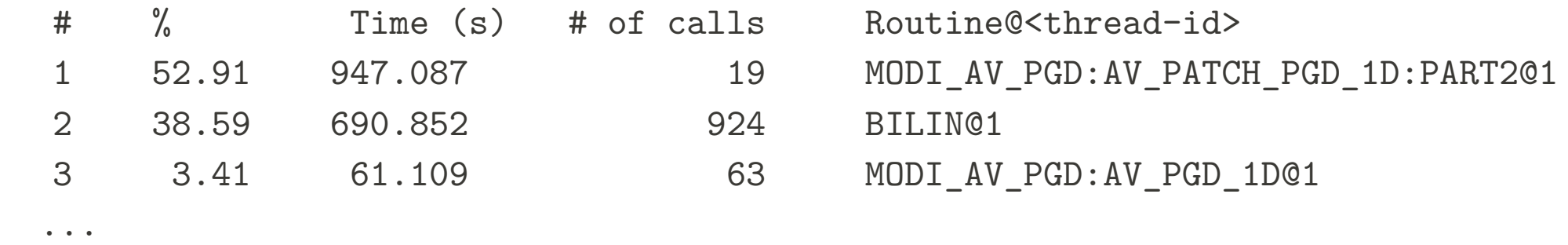

• So 3 routines take about 95% of CPU time!

## **PREP: CPU time source code optimizations (1)**

• AV\_PGD\_1D and AV\_PATCH\_PGD\_1D: loop over gridpoints inside loop over all covers. The number of covers is 573, i.e. all covers that exist globally. But inside a LAM domain, only a limited number of covers will actually be present (e.g. 30 over Belgium, 100 over Turkey)

 $\rightarrow$  **Solution**: we added an extra argument to these subroutines to indicate which covers are present, and only perform the loop over these covers.

This also reduces memory consumption.

## **PREP: CPU time source code optimizations (2)**

- Number of calls to BILIN seems quite large (924)
- A majority of these calls is related to different vegetation types (12).
- However, in our setup, we only have 1 patch type, meaning that the fields being interpolated are the same for all 12 vegetation types. [Concretely, in the routine PREP\_HOR\_ISBA\_FIELD, the array ZFIELDIN is dimensioned as (NGP x 20 x 12), but it contains 12 copies of the same NGP x 20 array.]

→ **Solution**: We replace the loop over the vegetation types (12) by a loop over the patch types (1) in PREP\_HOR\_ISBA\_FIELD. This reduces the number of calls to BILIN from 924 to 242.

\*\*\* The results remain exactly the same after these source code optimizations.

## **PREP: CPU time Use of OpenMP**

- The 3 most expensive routines contain easy-toparallelize loops over the gridpoints.
- Introducing OpenMP directives allows to run PREP on multiprocessor (shared-memory) machines.

## **PREP: CPU time**

• Results: CPU time (s)

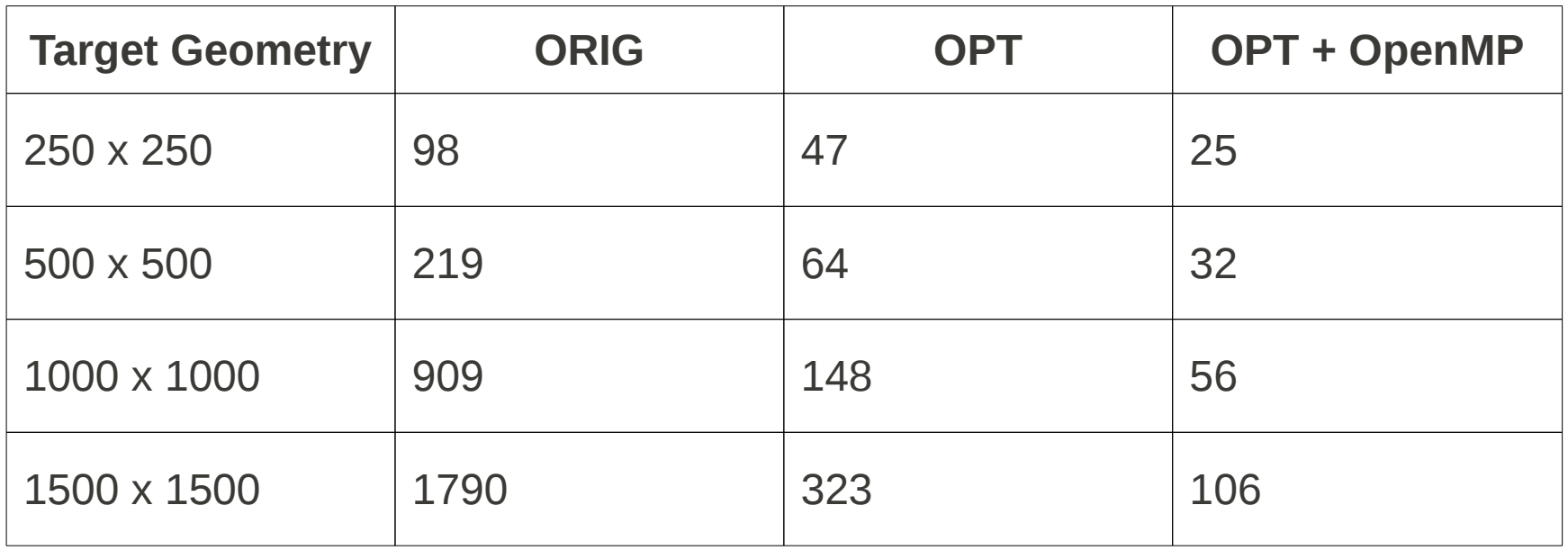

**ORIG** : Original PREP

**OPT** : Source code optimizations

**OpenMP** : optimal number of threads between 1 and 32

## **PREP: memory consumption**

- We consider the "*Scientific Upper Bound*", i.e. the most demanding scenario from the scientific point of view: all 573 covers present; 12 patches.
- We determine the relationship between number of gridpoints (target and departure) and memory usage.
- We consider 50GB shared memory as the reference (ECMWF machine)

## **PREP: memory consumption**

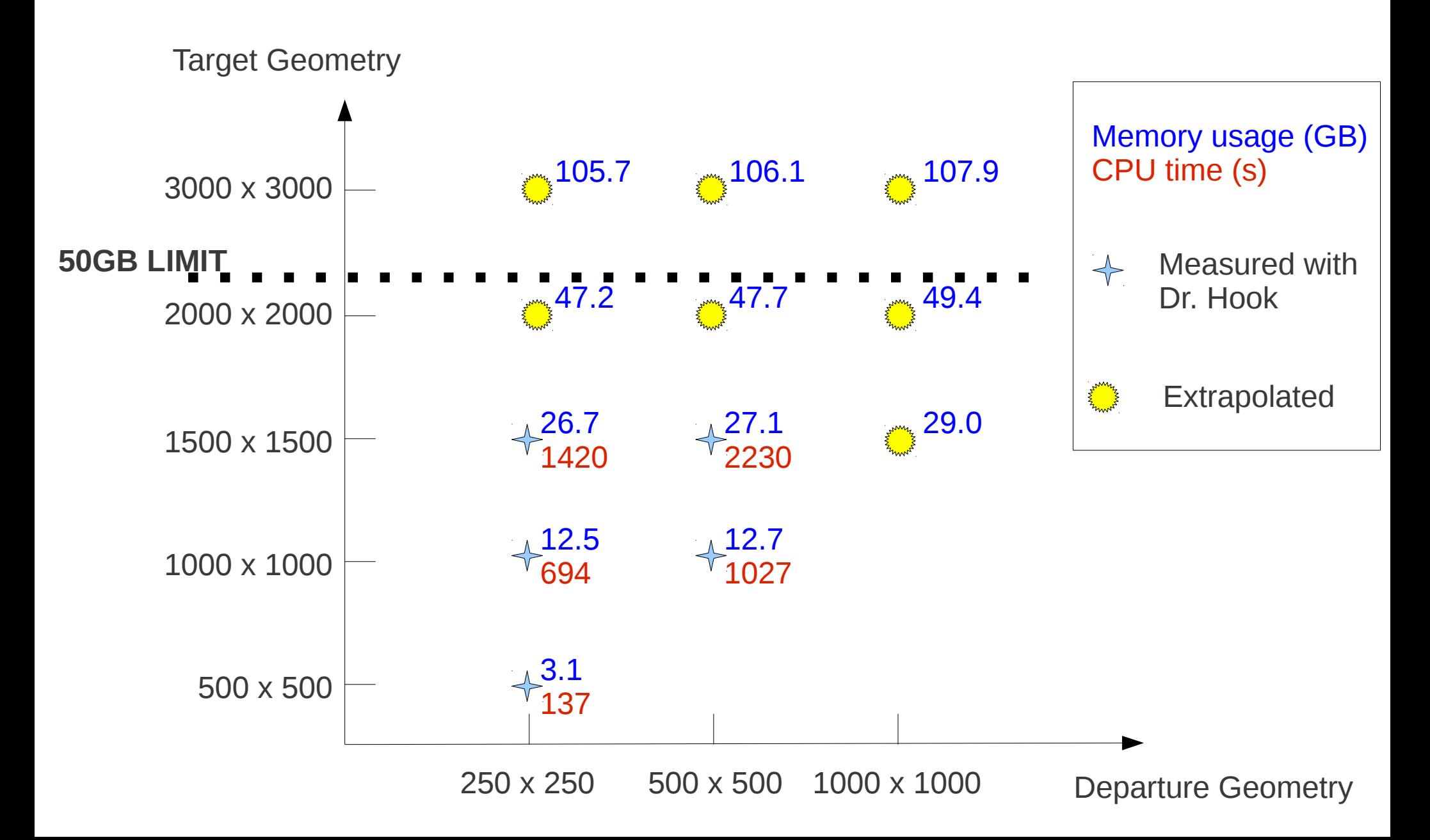

## **PREP: memory consumption**

• Remark: we discovered large memory leaks in PREP due to the use of pointers, which can be reallocated without deallocating.

## **Remarks on PGD**

We experienced problems with creating PGD files for large domains (e.g. 2000 x 2000)

- *CPU time*: routine INTERPOL NPTS seems to contain a double loop over the gridpoints!
- *Memory consumption*: ~3 times as much as for PREP, so this may become problematic in the near future!

\*\*\* But we didn't have a look at possible optimizations yet ...